#### AULA 15: Variáveis Compostas Heterogêneas Registros

í

#### UNIVERSIDADE FEDERAL DE PELOTAS CENTRO DE DESENVOLVIMENTO TECNOLÓGICO

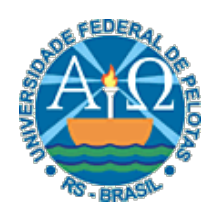

Professor: Guilherme Tomaschewski Netto guilherme.netto@inf.ufpel.edu.br

# Variáveis Compostas Heterogêneas

 $\mathbf{2} \vert$ 

- Vimos inúmeras aplicações onde são necessários conjuntos de elementos do mesmo tipo, e para tal utilizamos os vetores e as matrizes.
- No entanto em alguns problemas há necessidade de definirmos conjuntos onde os elementos não sejam do mesmo tipo.

# Variáveis Compostas Heterogêneas

- Um típico exemplo seria a utilização do conjunto de informações que caracterizam um aluno:
	- Código (Numérico)
	- Nome (Literal);
	- CPF (Numérico);
	- RG (Numérico);
	- Data de nascimento (Literal);
	- Endereço (Literal);
	- Média (Numérico); etc...

# Registros

• Se tivermos que gerenciar uma grande quantidade de alunos, com as estruturas de dados que conhecemos até agora, não seria muito fácil armazenar tais informações.  $\overline{4}$ 

- O conceito de **registro** visa facilitar o agrupamento de informações que não são do mesmo tipo, mas que guardam estreita relação lógica.
- No registro, cada componente (campo) é identificado pela explicitação de seu identificador.

# Registros

• Permitem trabalhar com vários dados de tipos diferentes (os campos) em uma mesma estrutura.

 $5^\parallel$ 

▫ Os índices aqui são os nomes dos campos.

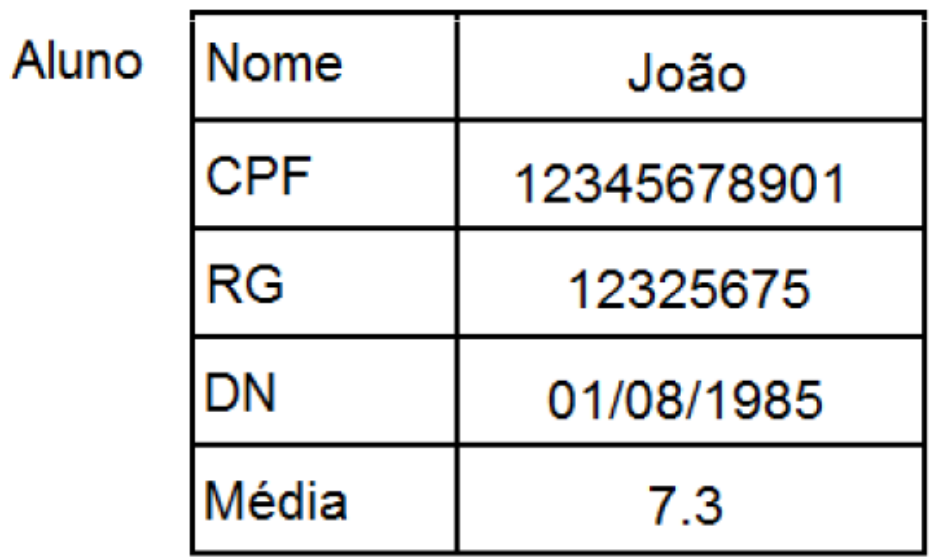

# Declaração

- Podemos criar novos tipos para usarmos nas declarações.
- Para declararmos uma variável do tipo registro, devemos criar um tipo com a estrutura do registro desejado.

 $\overline{6}$ 

• Considerando nosso exemplo, poderíamos criar um tipo chamado CADASTRO e depois usá-lo na declaração da variável Aluno.

## Tipo Registro – Definição

• A sintaxe para definição de um tipo de registro é: **Tipo <idTipo> = Registro** 

```
 <campo1> <tipo> 
 ... 
             <campon> <tipo> 
         fim_registro
```
7

• OBS: a definição dos tipos devem ser feitas antes das declarações.

### Tipo Registro – Exemplo

**Tipo CADASTRO = Registro** 

 **Nome Literal CPF Numérico RG Numérico DN Literal Média Numérico fim\_registro**

8

**Declare Aluno CADASTRO** 

### Tipo Registro – Exemplo

**Tipo CADASTRO = Registro** 

 **Nome,DN Literal** 

 **CPF,RG,Média Numérico** 

 $9\vert$ 

 **fim\_registro**

**Declare Aluno CADASTRO** 

### Registro – Atribuição

Algoritmo

Tipo CADASTRO = Registro

Nome, DN Literal

CPF,RG,Média Numérico

fim\_registro

Aluno

Declare Aluno CADASTRO

**Aluno.Nome := 'João' Aluno.CPF := 12345678901** 

**Aluno.RG := 12325675** 

**Aluno.DN := '01/08/1985'** 

**Aluno.Média := 7.3** 

fim\_algoritmo

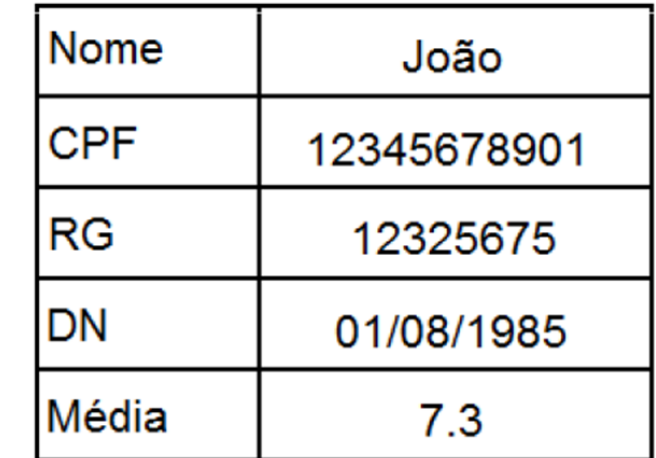

### Preenchendo o registro

Algoritmo

```
Tipo CADASTRO = Registro
```
Nome,DN Literal

```
 CPF,RG,Média Numérico
```
fim\_registro

Declare Aluno CADASTRO

Escreva 'Digite os dados do aluno', \n

**Leia Aluno.Nome** 

**Leia Aluno.CPF** 

**Leia Aluno.RG** 

**Leia Aluno.DN** 

**Leia Aluno.Média** 

fim\_algoritmo

### Mostrando os elementos do registro

```
Algoritmo
```

```
Tipo CADASTRO = Registro
```

```
 Nome,DN Literal
```

```
 CPF,RG,Média Numérico
```
fim\_registro

```
Declare Aluno CADASTRO
```
...

```
Escreva 'Dados do aluno', \n
```

```
Escreva Aluno.Nome
```

```
Escreva Aluno.CPF
```
- **Escreva Aluno.RG**
- **Escreva Aluno.DN**
- **Escreva Aluno.Média**

fim\_algoritmo

# Exercício 1

• Faça um algoritmo para ler o cadastro de um funcionário contendo seu nome, sua função e seu salário. Após, mostre o contra-cheque do funcionário contendo os seus dados e o resultado do aumento de 10% sobre seu salário.

# Exercício 1 - Solução

Algoritmo Tipo CADASTRO= Registro Nome Literal Funcao Literal Salario Numerico fim\_registro Declare Funcionario CADASTRO Escreva 'Digite os dados do funcionário:', \n Leia Funcionario .Nome Leia Funcionario .Funcao Leia Funcionario .Salario Escreva 'Contra-cheque',\n Escreva 'Nome: ', Funcionario .Nome,\n Escreva 'Função: ', Funcionario .Funcao,\n Escreva 'Salário : ', Funcionario .Salário + (Funcionario .Salário \* 0.10),\n fim\_algoritmo

# Vetor de Registros

- Para armazenar a informação de 50 alunos, serão necessárias 50 variáveis do mesmo tipo da variável Aluno dos exemplos anteriores.
- Para resolver esse problema, podemos usar um vetor que armazene registros.

### Vetor de Registros

• Declaração

Tipo CADASTRO = Registro Nome,DN Literal CPF,RG,Media Numérico fim\_registro **Declare Aluno(50) CADASTRO**

### Exemplo

• Faça um algoritmo que preencha o cadastro de 50 alunos contendo: nome, CPF, RG, data de nascimento e média. Após, deve ser somado o valor 10 a média e calculada a nova média. Mostre o nome do aluno e a nova média calculada.

### Exemplo - Solução

```
Algoritmo 
  Tipo CADASTRO = Registro 
                     Nome,DN Literal 
                     CPF,RG,Media Numérico 
                  fim_registro
  Declare Aluno(50) CADASTRO 
  Declare i Numérico 
  Para i de 1 até 50 faça 
      Escreva 'Digite os dados do aluno:', \n 
      Leia Aluno(i).Nome 
      Leia Aluno(i).CPF 
      Leia Aluno(i).RG 
      Leia Aluno(i).DN 
      Leia Aluno(i).Média 
  fim_para
  Para i de 1 até 50 faça 
      Aluno(i).Média := (Aluno(i).Média + 10) / 2 
      Escreva 'Aluno: ', Aluno(i).Nome, 'Média: ', Aluno(i).Média 
  fim_para
fim_algoritmo
```
# Exercício 2

• Faça um algoritmo que preencha o cadastro de 50 alunos contendo: nome, matrícula, curso e duas notas. Mostre o nome do aluno e a média calculada a partir das duas notas lidas.

1C

### Exercício 2 - Solução

```
Algoritmo 
  Tipo CADASTRO = Registro 
                     Nome,Curso Literal 
                     Matricula, Nota1, Nota2, Media Numérico 
                 fim_registro
  Declare Aluno(50) CADASTRO 
  Declare i Numérico 
  Para i de 1 até 50 faça 
      Escreva 'Digite os dados do aluno:', \n 
      Leia Aluno(i).Nome 
      Leia Aluno(i).Matricula 
      Leia Aluno(i).Curso 
      Leia Aluno(i).Nota1 
      Leia Aluno(i).Nota2 
  fim_para
  Para i de 1 até 50 faça 
      Aluno(i).Média := (Aluno(i).Nota1 + Aluno(i).Nota2) / 2
      Escreva 'Aluno: ', Aluno(i).Nome, 'Média: ', Aluno(i).Média 
  fim_para
fim_algoritmo
```
# Exercício 3

- Uma indústria faz a folha mensal de pagamentos de seus 80 empregados baseada no seguinte:
	- Existe uma tabela com os dados de cada funcionário (matrícula, nome e salário bruto);
	- Escreva um programa que leia e processe a tabela e emita, para cada funcionário, seu contracheque, cujo formato é dado a seguir:
		- Matrícula
		- Nome
		- · Salário Bruto
		- Dedução INSS
		- Salário Líquido
	- O desconto do INSS é de 12% do salário bruto.
	- O salário líquido é a diferença entre o salário bruto e a dedução do INSS.

### Exercício 3 - Solução

Algoritmo Tipo FUNCIONARIO = Registro Matricula Numerico Nome Literal Salario Numerico fim\_registro Declare i Numerico Declare M(80) FUNCIONARIO Para i de 1 até 80 faça Escreva 'Digite os dados do funcionário', i, \n Leia M(i).Matricula Leia M(i).Nome Leia M(i).Salário fim\_para Para i de 1 até 80 faça Escreva 'Contra-cheque',\n Escreva 'Matricula: ', M(i).Matricula,\n Escreva 'Nome: ', M(i).Nome,\n Escreva 'Salário Bruto: ', M(i).Salário,\n Escreva 'Dedução INSS: ', M(i).Salário \* 0.12,\n Escreva 'Salário Líquido: ', M(i).Salário – (M(i).Salário \* 0.12),\n fim\_para fim\_algoritmo